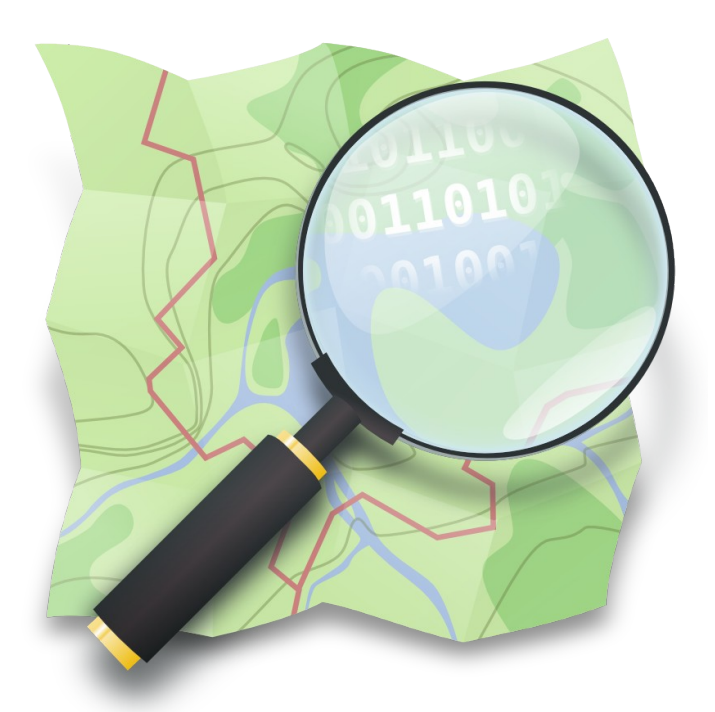

**Introducción al Mapeado Colaborativo con OpenStreetMap**

**Zaragoza Activa – La Azucarera 2 de abril de 2024 / 18:30 a 20:30**

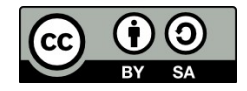

### **Miguel Sevilla-Callejo**

**Mapeado Colaborativo / Geoinquietos Zaragoza @msevilla00 miguel@mapcolabora.org**

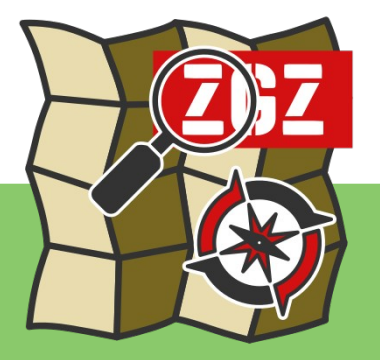

### OpenStreetMap la wikipedia de los mapas

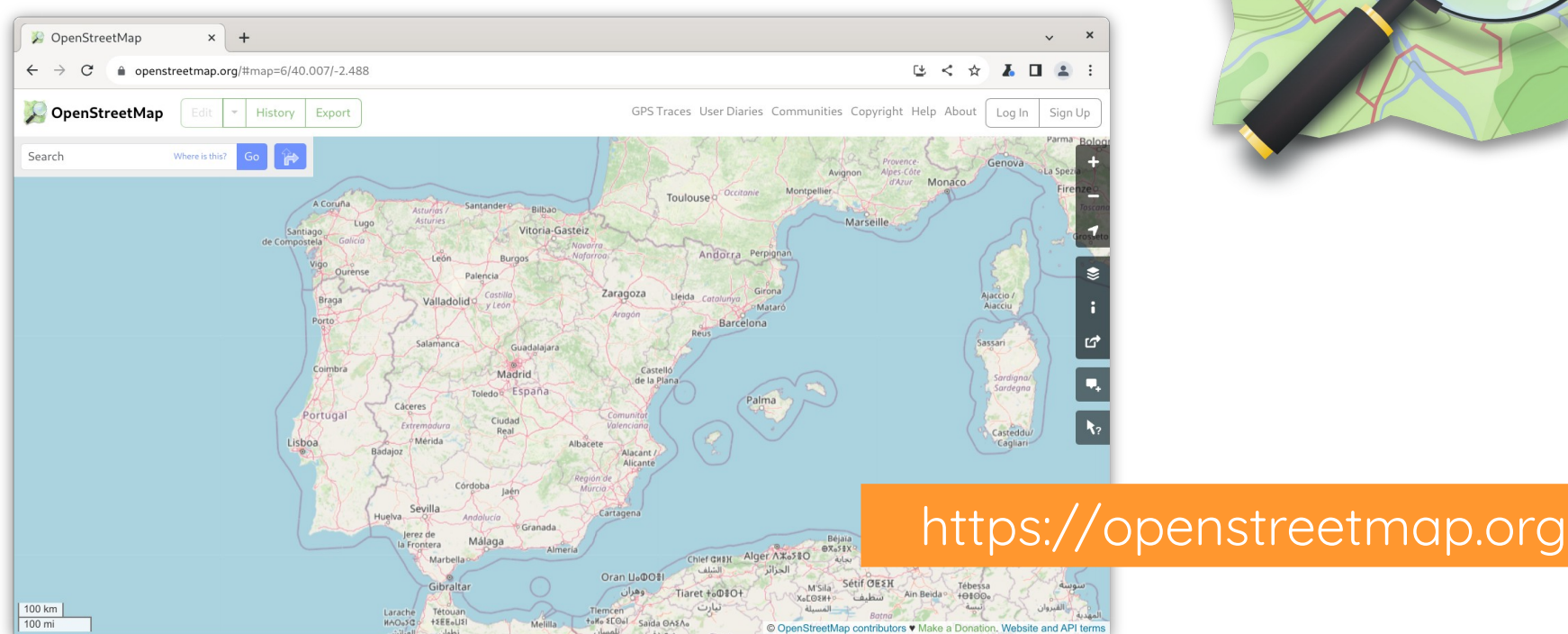

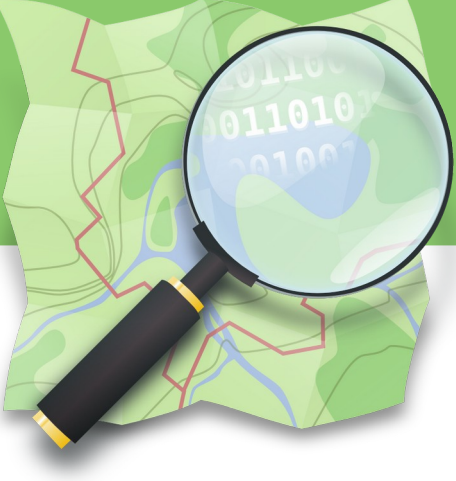

### OpenStreetMap la wikipedia de los mapas

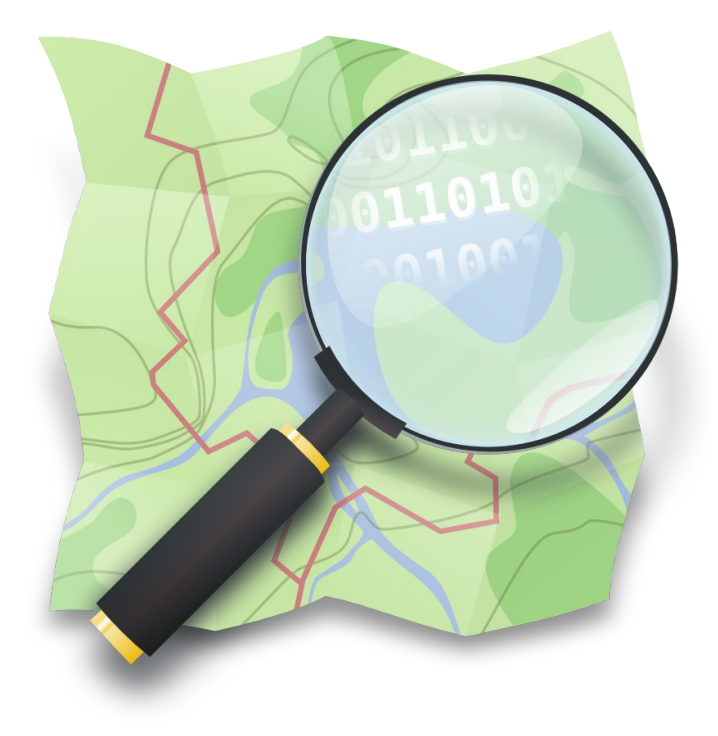

"crear y distribuir datos geográficos libres de restricciones técnicas o legales de uso, promoviendo su utilización de forma creativa, productiva o inesperada"

… a partir de la contribución voluntaria y colaborativa de la comunidad

### ¿Qué es OpenStreetMap?

- comunidad de **entusiastas** del software y los datos libres
- proyecto para crear **la mejor base de datos geográfica mundial**
- ¿un mapa en la red? ¡No! ¡**son muchos mapas**!
- **no solo mapas**: ecosistema de productos y servicios

### OpenStreetMap la wikipedia de los mapas

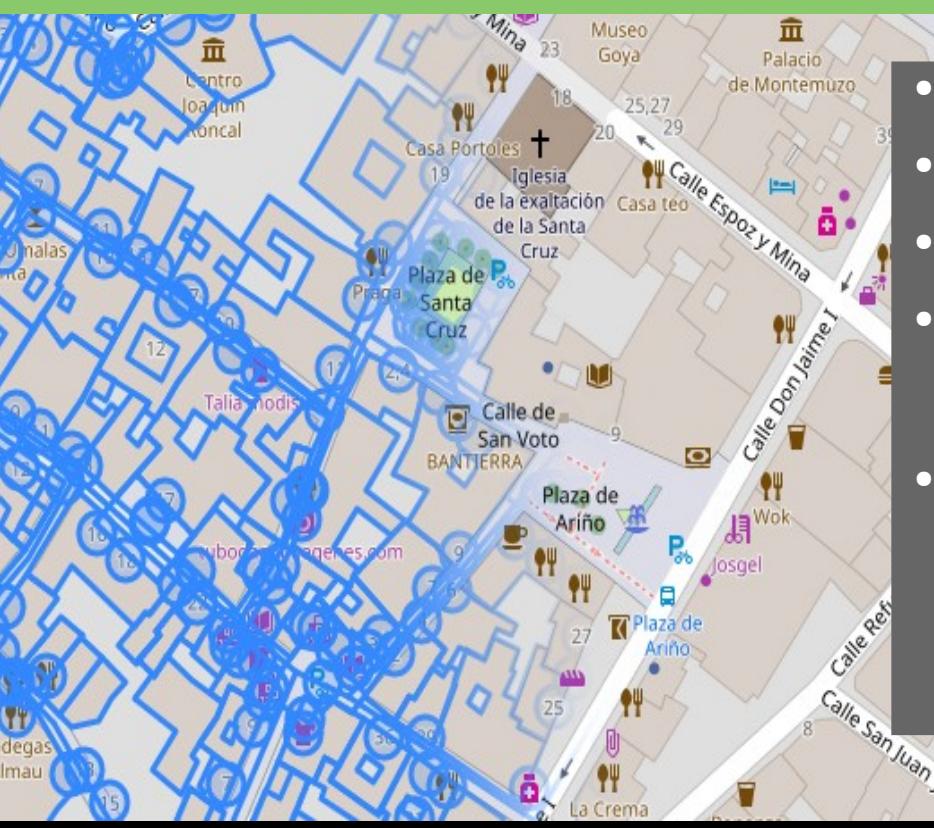

~ 10.5 millones editores

Divino

~ 150 activos/día en España

Catades

- ~ 9.000 millones de nodos
- $\rightarrow$  35.000 creados/día en España
- Base de datos espacial de libre uso y distribución (OdbL)

Datos: osmstats.neis-one.org

KMKAZE

Colectivo Eotografico 21 Bun

## Leyenda (mapnik)

 $\!\times\!$ 

Leyenda del mapa

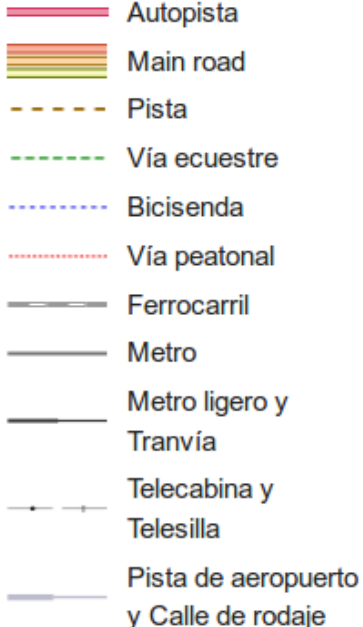

у

#### Rampa aeroportuaria y -terminal Límites administrativos

**Bosque** 

Madera

Campo de golf

Parque

Zona residencial

- Común y pradera
- Zona de comercios
- Zona industrial
- Zona de oficinas
- Landa, brezal Lago y embalse Campiña **Baldío** Cementerio Huertos de ocio Campo de juego Centro deportivo Reserva natural Área militar Escuela y **Contract** universidad
- Edificio significativo **I**
- Estación de tren ٠
- Cumbre y pico А

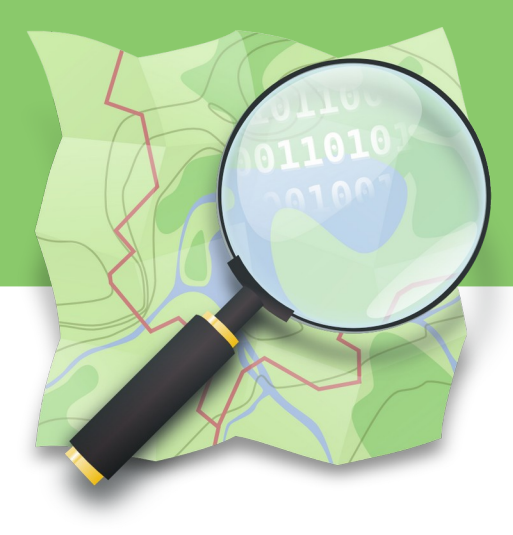

Borde a rayas  $=$  $111111$ túnel Borde negro  $=$ puente Acceso privado - -Acceso a destino Vías en construcción

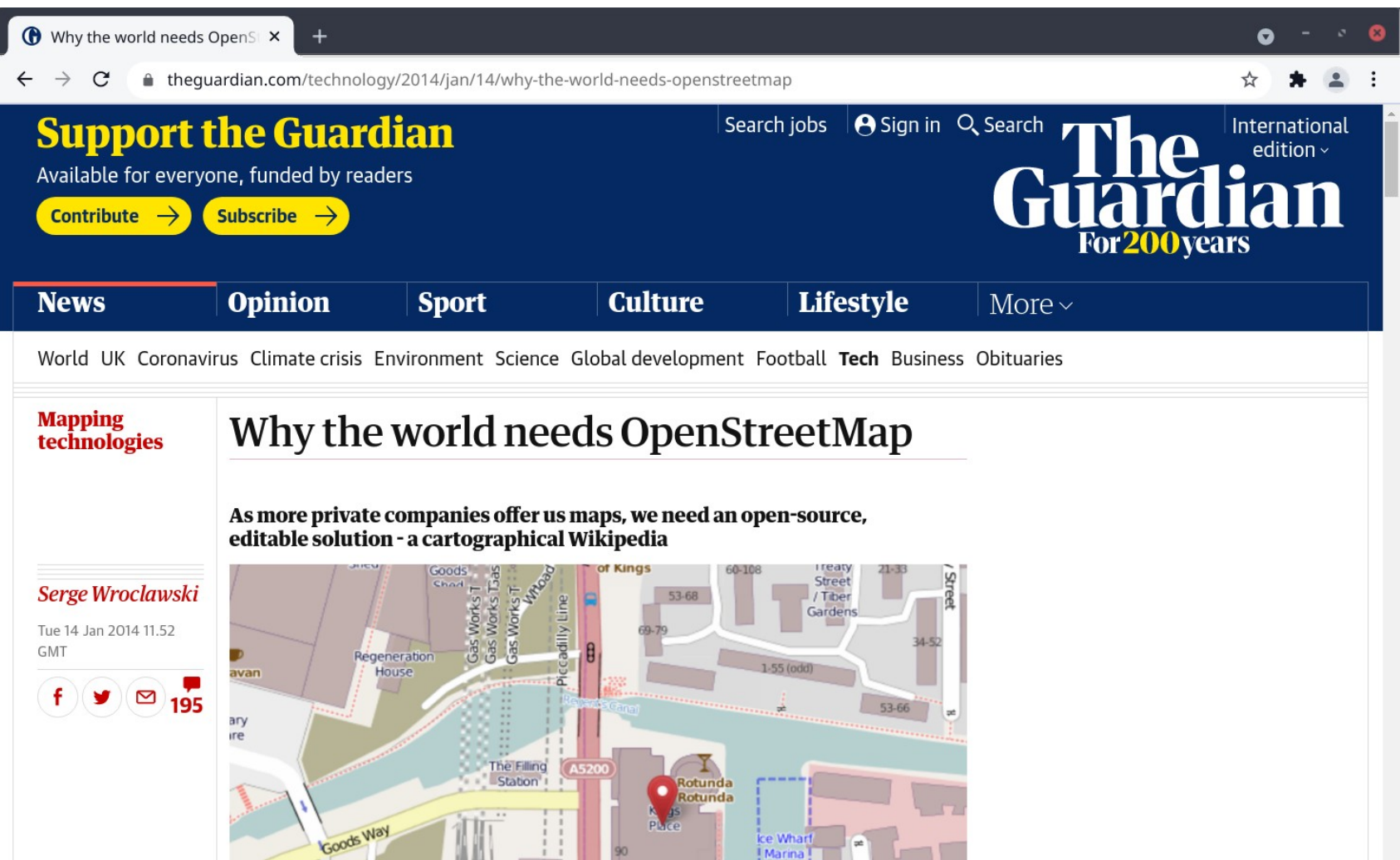

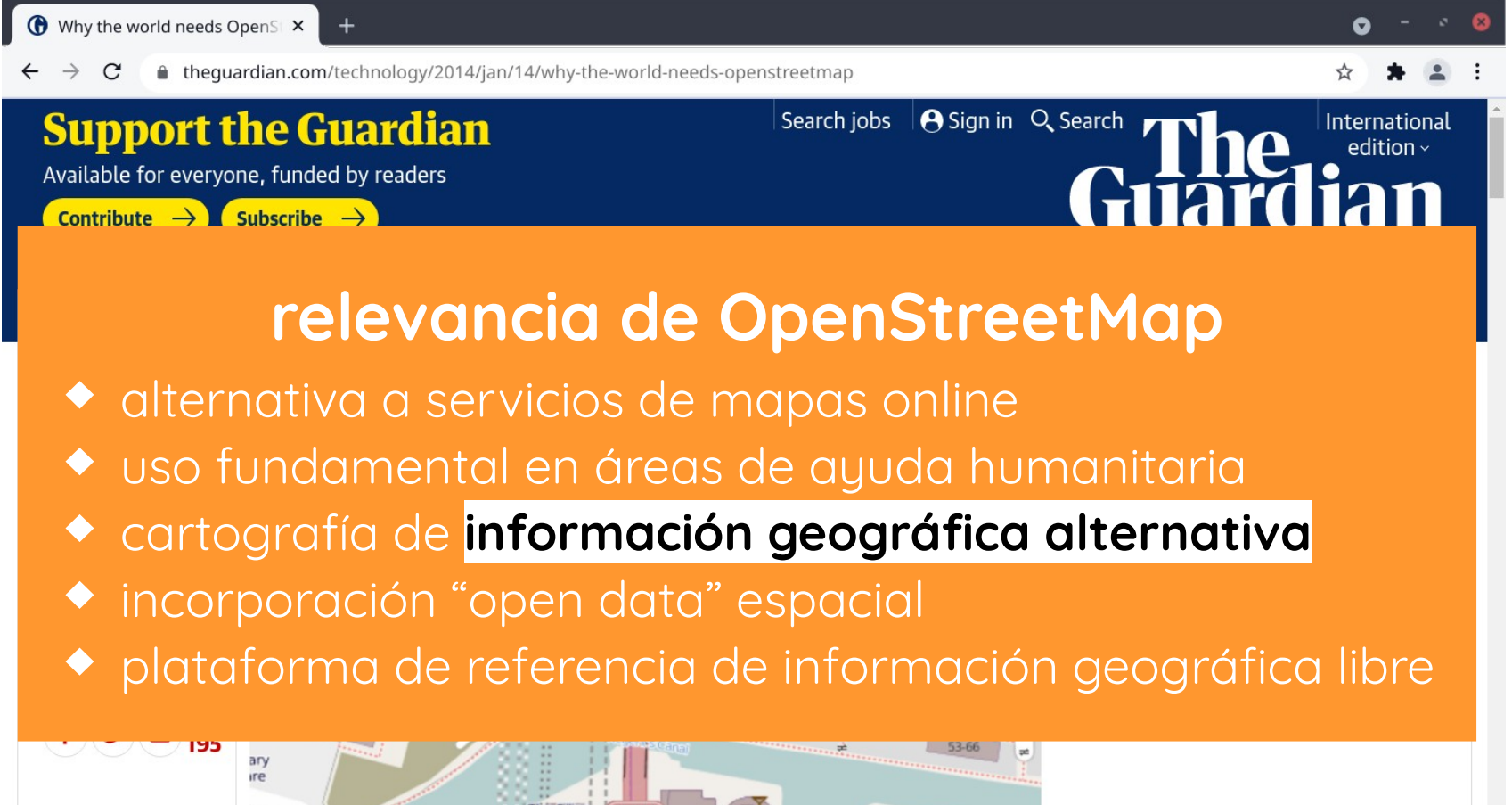

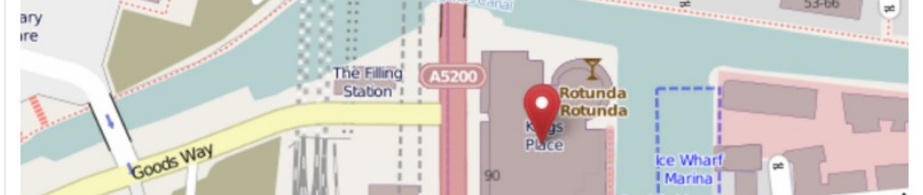

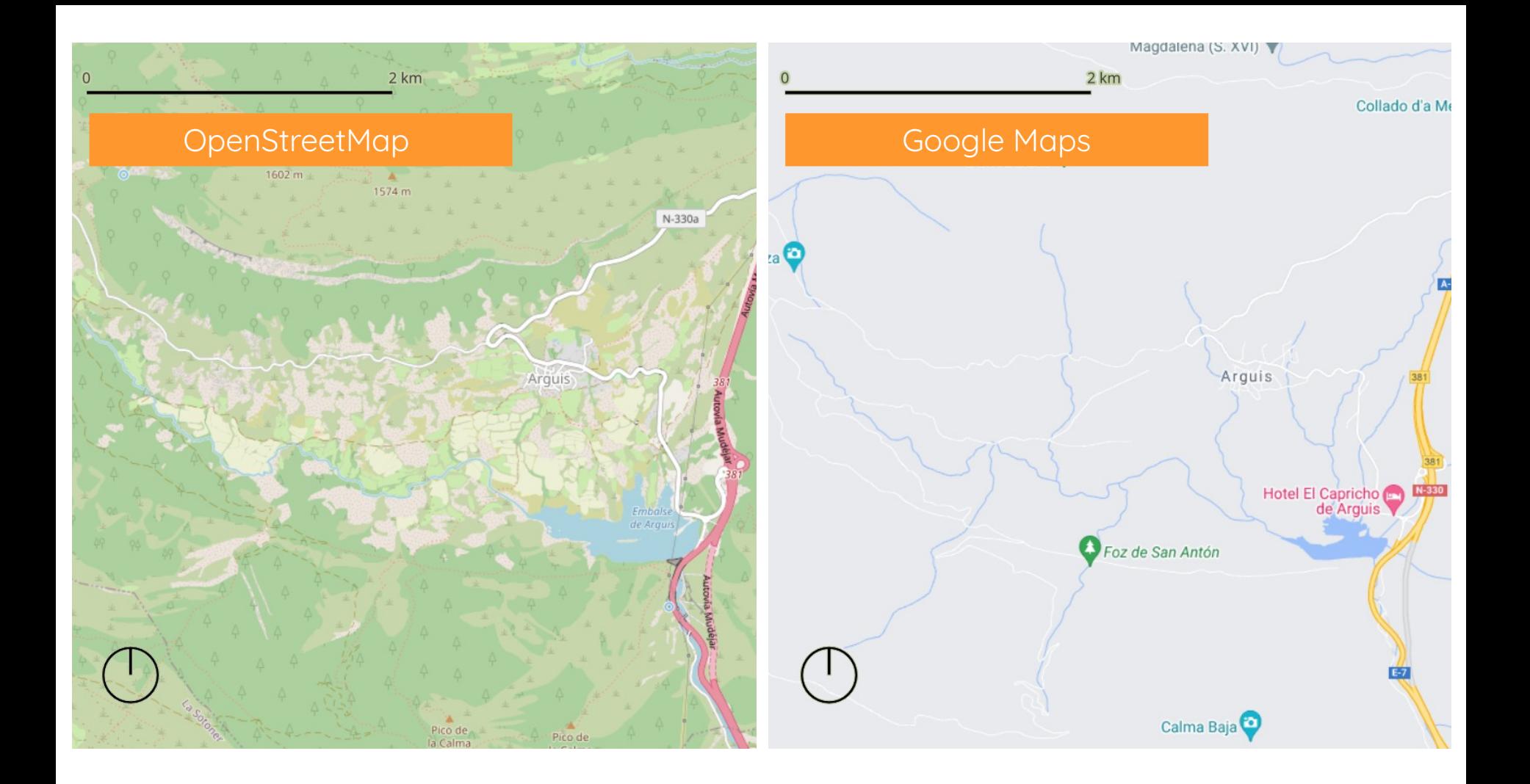

#### OpenStreetMap

 $\times$ +

#### popenstreetmap.org/copyright

#### Our contributors

Our contributors are thousands of individuals. We also include openly-licensed data from national mapping agencies and other sources, among them:

- . Austria: Contains data from Stadt Wien (under CC BY), Land Vorarlberg and Land Tirol (under CC BY AT with amendments).
- . Australia: Incorporates or developed using Administrative Boundaries © Geoscape Australia licensed by the Commonwealth of Australia under Creative Commons Attribution 4.0 International licence (CC BY 4.0).
- Canada: Contains data from GeoBase®, GeoGratis (© Department of Natural Resources Canada), CanVec (© Department of Natural Resources Canada), and StatCan (Geography Division, Statistics Canada).
- . Czechia: Contains data from the State Administration of Land Surveying and Cadastre licensed under Creative Commons Attribution 4.0 International licence (CC BY 4.0)
- . Finland: Contains data from the National Land Survey of Finland's Topographic Database and other datasets, under the NLSFI License.
- · France: Contains data sourced from Direction Générale des Impôts.
- Netherlands: Contains @ AND data, 2007 (www.and.com)
- . New Zealand: Contains data sourced from the LINZ Data Service and licensed for reuse under CC BY 4.0.
- . Serbia: Contains data from the Serbian Geodetic Authority and National Open Data Portal (public information of Serbia), 2018.
- . Slovenia: Contains data from the Surveying and Mapping Authority and Ministry of Agriculture, Forestry and Food (public information of Slovenia).
- . Spain: Contains data sourced from the Spanish National Geographic Institute (IGN) and National Cartographic System (SCNE) licensed for reuse under CC BY 4.0.
- . South Africa: Contains data sourced from Chief Directorate: National Geo-Spatial Information, State copyright reserved.
- United Kingdom: Contains Ordnance Survey data © Crown copyright and database right 2010-2023.

For further details of these, and other sources that have been used to help improve OpenStreetMap, please see the Contributors page on the OpenStreetMap Wiki.

Inclusion of data in OpenStreetMan does not imply that the original data provider endorses OpenStreetMan, provides any warranty, or accents any

**は Q < ☆ 】** 

 $\times$ 

## Y más colaboraciones

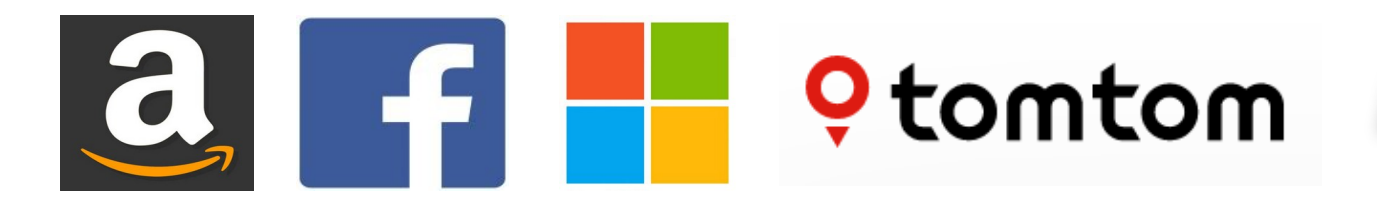

Empresas como **Amazon**, **Facebook**, **Microsoft** o **TomTom** están editando para mejorar la calidad de los datos espaciales de OSM para **su beneficio**.

[https://wiki.osm.org/wiki/Category:Organised\\_Editing\\_Teams](https://wiki.openstreetmap.org/wiki/Category:Organised_Editing_Teams)

### Licencia ODBL

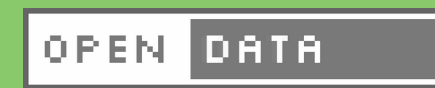

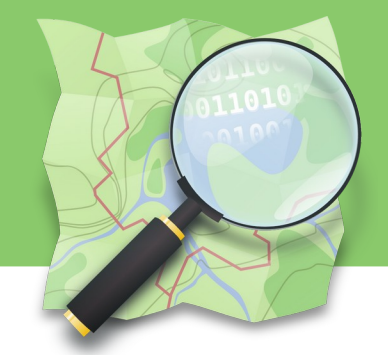

- Open Data Commons Open Database License
- eres libre de: copiar, distribuir, usar (producir trabajados), modificar y transformar la base de datos
- siempre y cuando: cites convenientemente la fuente y el trabajos obtenido se distribuya con una licencia similar y de forma abierta (sin restricciones)

http://opendatacommons.org/licenses/odbl/summary/

### Ecosistema de aplicaciones muy extenso y diverso

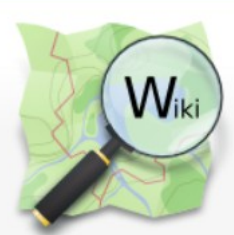

 $\rightarrow$ 

**Main Page** The map **Map Features** Contributors Help **Blogs** Shop **Donations** Wiki discussion **Recent changes** 

the control of the con-

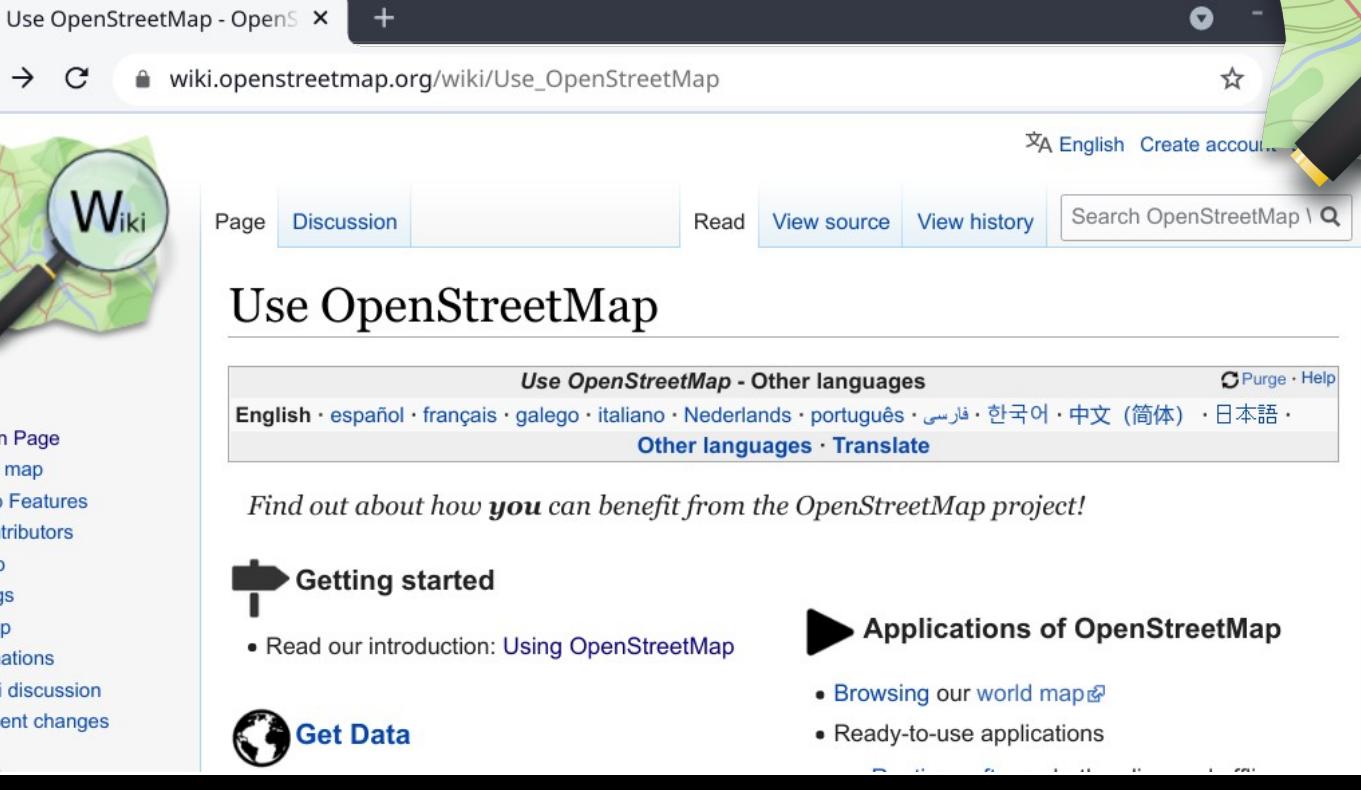

**Lo mejor de OpenStreetMap es su Comunidad llena de entusiastas**

**Y tú también puedes ser parte de ella**

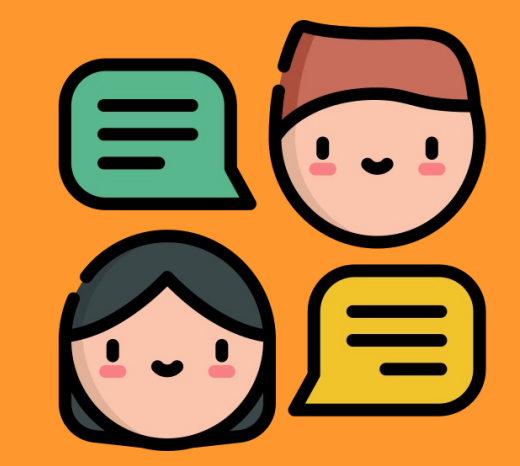

Icono de Freepik / www.flaticon.com

## Procedimiento a seguir

- Unirse a la comunidad
	- tener usuario en OpenStreetMap
- Recoger los datos
- Subir los datos a OSM
- Generar mapas
	- OSM.org, otras plataformas, hacerlo tú mismo

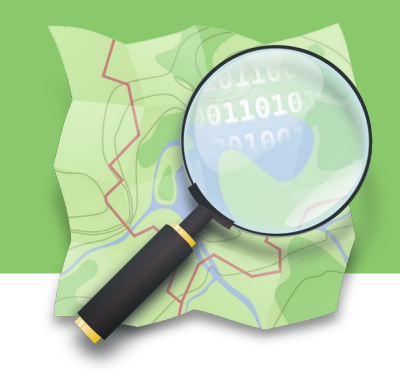

## Mapping parties

UNIDAD MÓVIL<br>21:35

**Barrio Las Fuentes, Zaragoza** 

Image: Aragón TV

## Trabajo sobre el terreno

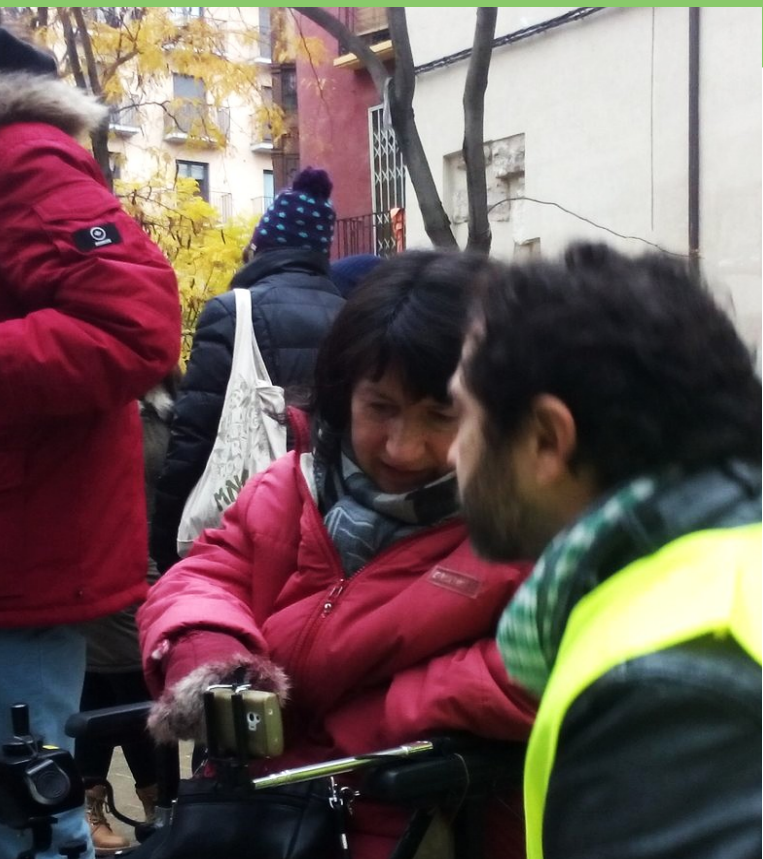

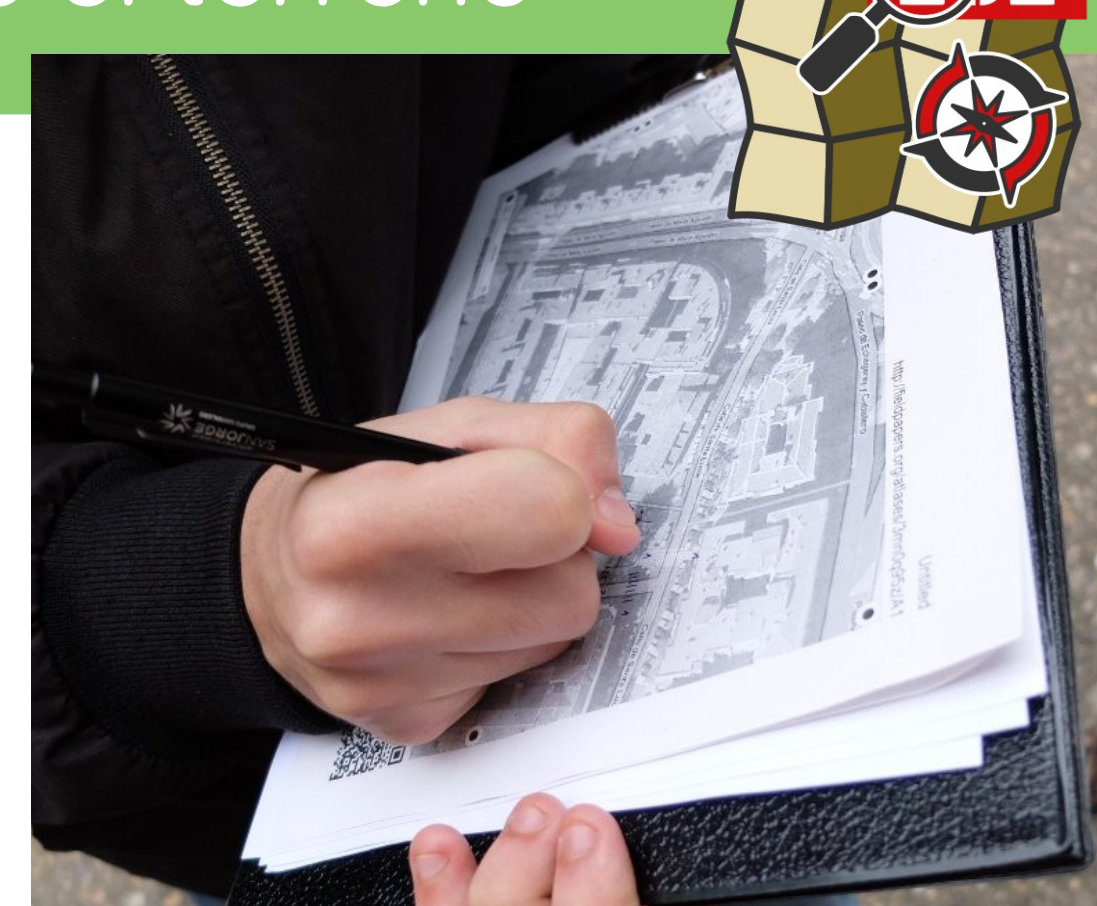

### Recursos online

- Recursos IGN/CNIG
	- Ortofotografía
	- Mapas topográficos
- Catastro
- Imágenes de satélite
	- Maxtar, BING y otras

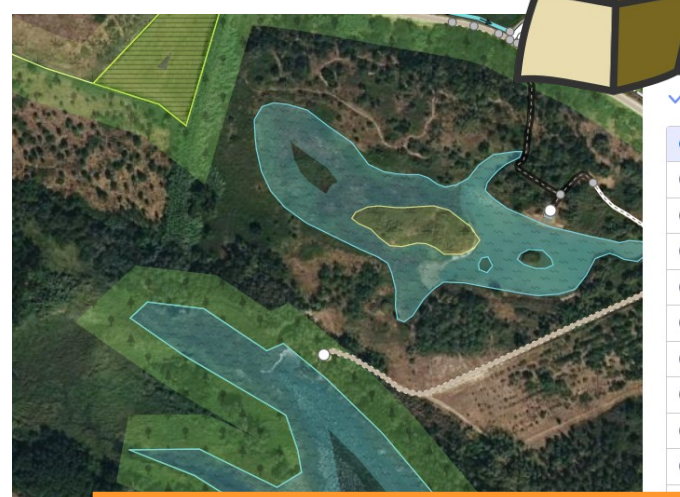

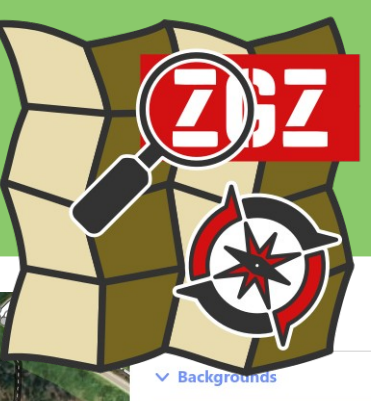

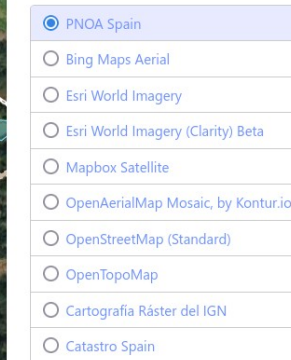

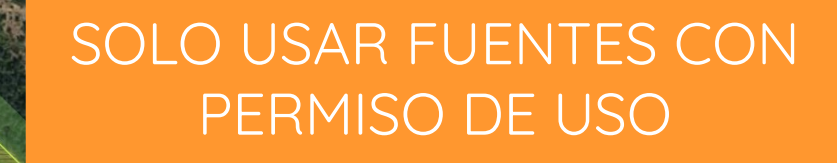

### Subida de datos a OSM

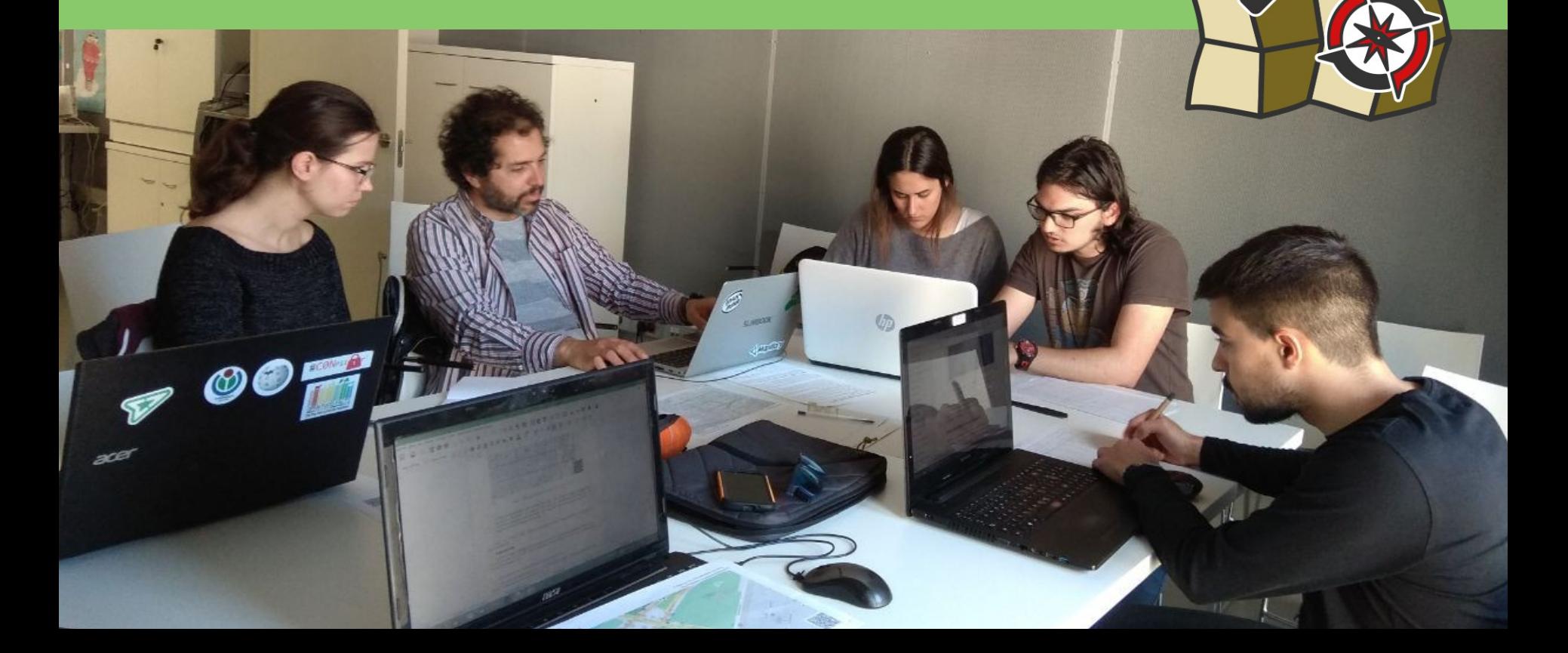

### Mapatones

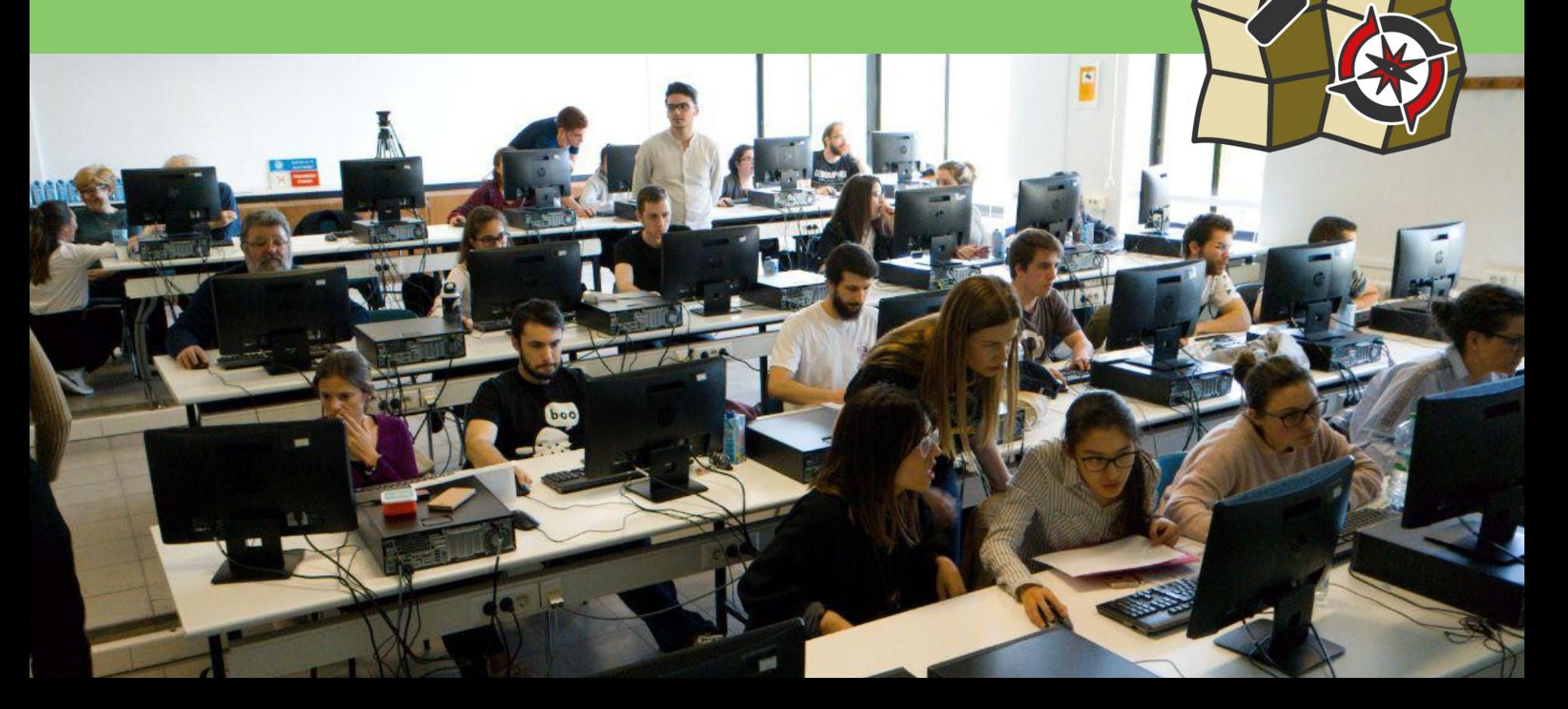

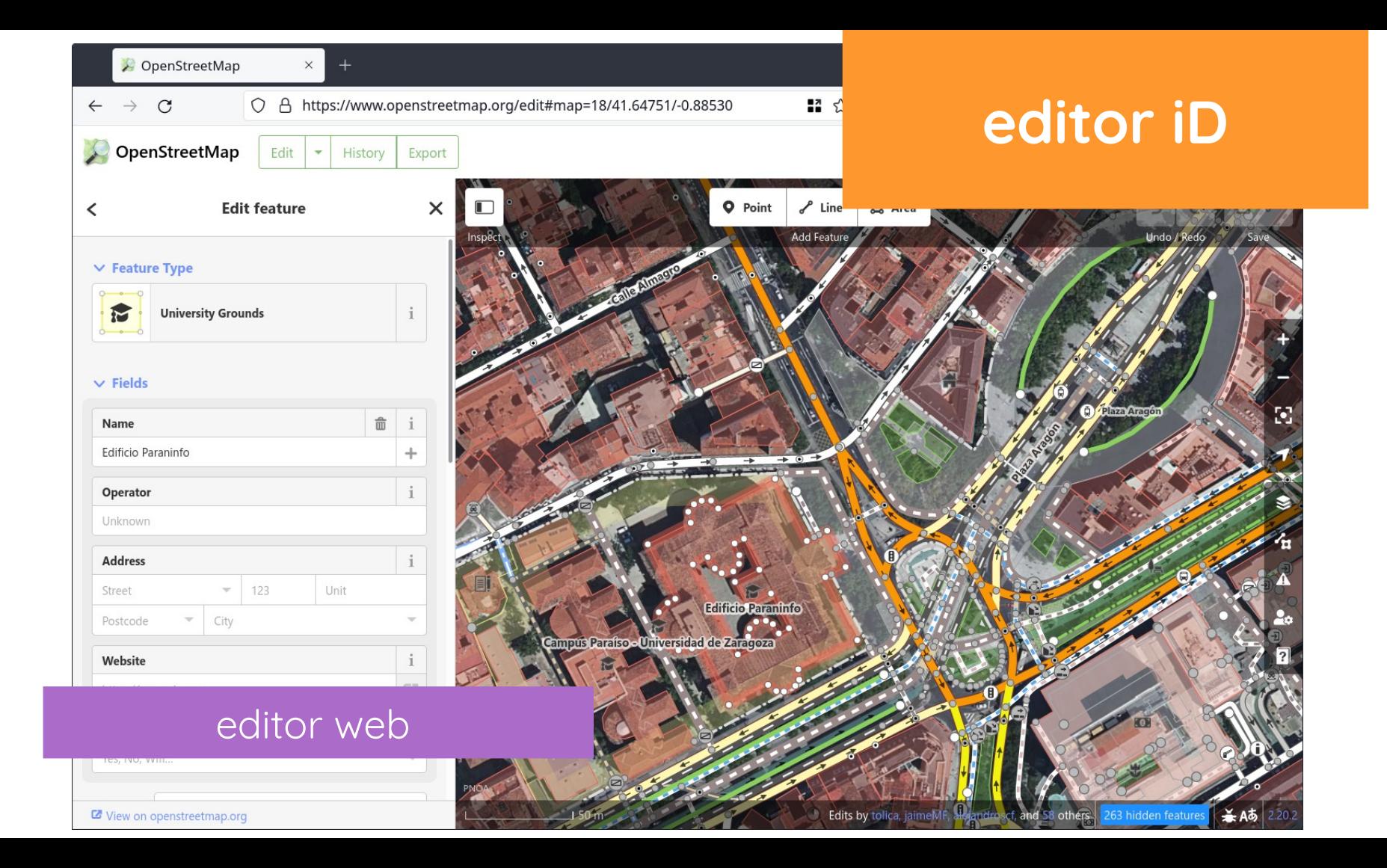

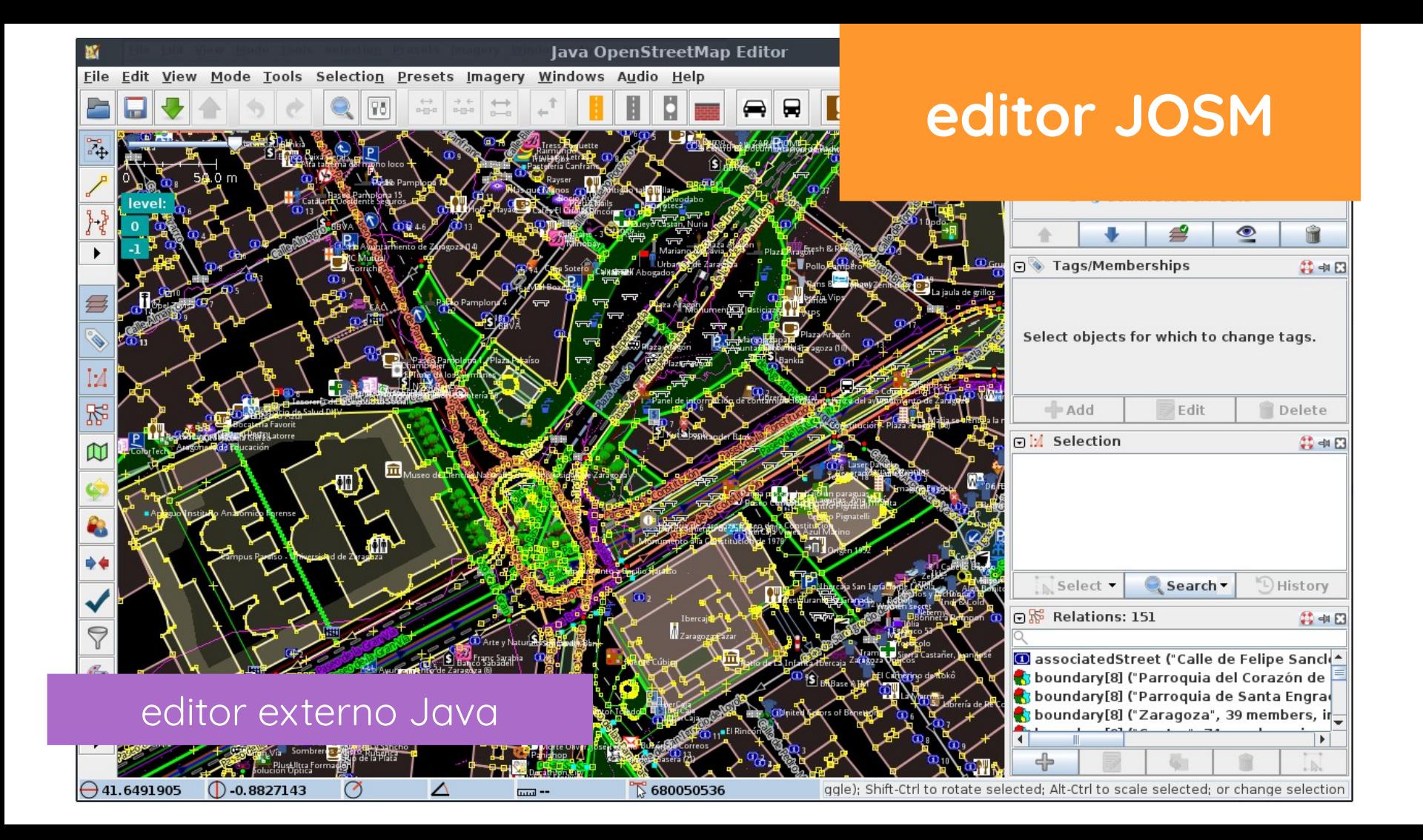

# Modelo datos geográficos

**a. componente espacial** tipologías básicas ○ nodos / nodes ○ líneas / ways **b. componente temático** etiquetas y valores shop=bakery name=Panadería Alonso

**c. relaciones y conjuntos**

**¿dónde? ¿qué forma? ¿qué es? ¿cómo se relaciona?**

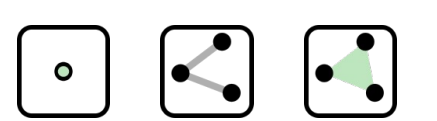

 $|{\bf k}$  =  ${\bf v}|$ 

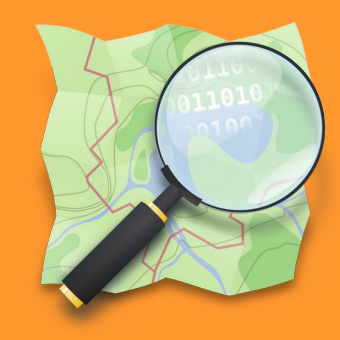

#### OpenStreetMap Wiki

 $\times$  $+$ 

 $\tilde{C}$ wiki.openstreetmap.org/wiki/Main Page

### Wiki.OpenStreetMap.org

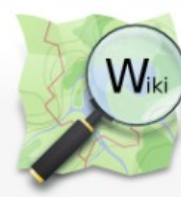

 $\leftarrow$ 

Main Page Discussion

Read View source View history

Search OpenStreetMap Wiki

文 English Create account Log in

Main Page - Other languages

Afrikaans asturianu azarbaycanca Bahasa Indonesia Bahasa Melayu bosanski brezhoneg català čeština dansk Deutsch eesti English español Esperanto euskara francais Frysk galego hrvatski interlingua íslenska italiano kréyolgwadloupéven kurdî latviešu Letzebuergesch lietuviu magyar Nederlands norsk occitan polski português română shqip slovenčina slovenščina srpski (latinica) suomi svenska Tiếng Việt Türkçe Zazaki Ελληνικά български македонски русский српски / srpski ykpaïHcbka huijtintlu n السربية المرابية ਪੰਜਾਬੀ الرانيكي بِنتو بِنجابي नेपाली मराठी दोराना डि.ore "thu Be برانيكي بينتو بنجار (简体) 中文 (繁體) 日本語 Other languages...

Welcome to OpenStreetMap, the project that creates and distributes free  $\triangle$  geographic data for the world. We started it because most maps you think of as free actually have legal or technical restrictions on their use, holding back people from using them in creative, productive, or unexpected ways.

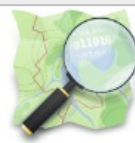

 $\times$ 

 $\alpha$ 

C Purge - Help

#### More about OpenStreetMap | How to contribute | Where to get help

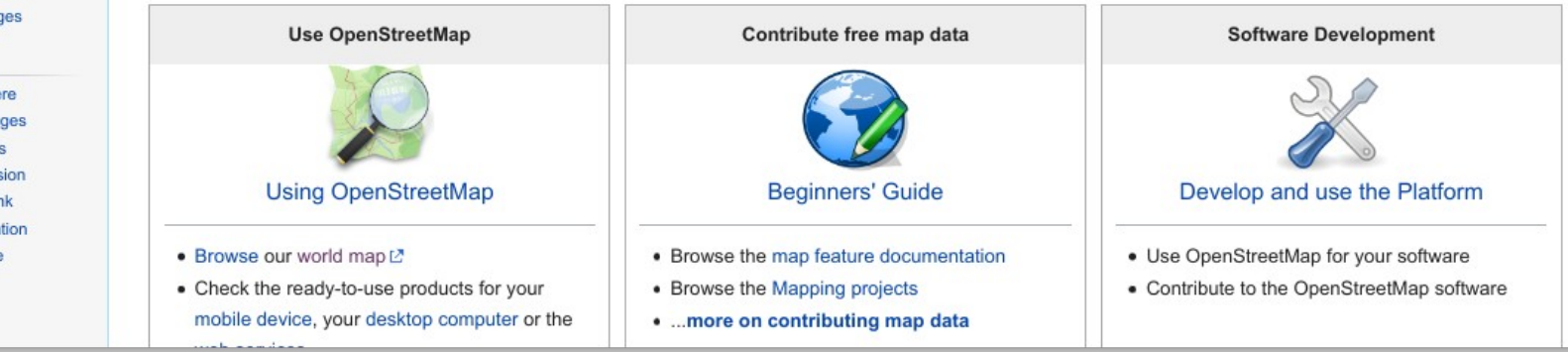

**Main Page** The map **Map Features** Contributors Help **Blogs** Shop **Donations** Wiki discussion Recent chang

Tools

What links he Related chan Special page: Printable vers **Permanent lin** Page informal Cite this page

#### Map features - OpenStree X

 $\rightarrow$  $\mathcal{C}$ wiki.openstreetmap.org/wiki/Map\_features

 $+$ 

### **Map Features** Elementos del mapa

Read View source View history

Search OpenStreetMap Wiki

#### $Q$

C Purge - Help

 $\times$ 

#### Map features

Page Discussion

 $\bullet$  tagging  $\mathbb Z$   $\bullet$  tagging  $\mathbb Z$ 

日本語

#### **Main Page** The map **Map Features** Contributors Help **Blogs** Shop **Donations** Wiki discussion **Recent changes**

Tools

What links here **Related changes** Special pages Printable version **Permanent link** Page information Cite this page

#### Map Features - Other languages asturianu azerbaycanca Bahasa Indonesia bosanski català čeština dansk Deutsch eesti English español Esperanto francais hrvatski íslenska italiano latviešu lietuviu magyar Nederlands norsk occitan polski português română shqip slovenčina slovenščina suomi svenska Tieng Viêt Türkce Eλληνικά български македонски русский српски / srpski українська тита الجابي فارسي العربية नेपाली குமிழ் ဖြန်မာဘာသာ 한국어 ျဖစ်ကျဖွာ 中文 (简体) 中文 (繁體)

#### Other languages...

OpenStreetMap represents physical features on the ground (e.g., roads or buildings) using tags attached to its basic data structures (its nodes, ways, and relations). Each tag describes a geographic attribute of the feature being shown by that specific node, way or relation.

OpenStreetMap's free tagging system allows the map to include an unlimited number of attributes describing each feature. The community agrees on certain key and value combinations for the most commonly used tags, which act as informal standards. However, users can create new tags to improve the style of the map or to support analyses that rely on previously unmapped attributes of the features. Short descriptions of tags that relate to particular topics or interests can be found using the feature pages.

Most features can be described using only a small number of tags, such as a path with a classification tag such as highway=footway, and perhaps also a name using name=\*. But, since this is a worldwide, inclusive map, there can be many different feature types in OpenStreetMap, almost all of them described by tags.

There are proposed changes to existing tags, inactive features and deprecated features. If you do not find a suitable tag in this list then feel free to make something suitable up as long as the tag values will be verifiable. Over time, you may find that the tag name is changed to fit with some wider consensus. However, many good tags were used first and documented later. For the latest updates of tagging schemes see Changelog.

**Contents** [hide]

1 Primary features

1.1 Aerialway

 $4.9.$  Annual

#### Map features - OpenStree x

 $\leftarrow$  $\rightarrow$  $\mathcal{C}$  wiki.openstreetmap.org/wiki/Map\_features#Highway

 $+$ 

#### Highway

This is used to describe roads and footpaths. For an introduction on its access limitations by vehicles type, time, day, load and purpose, etc.

### Etiqueta Highway **Red Viaria**

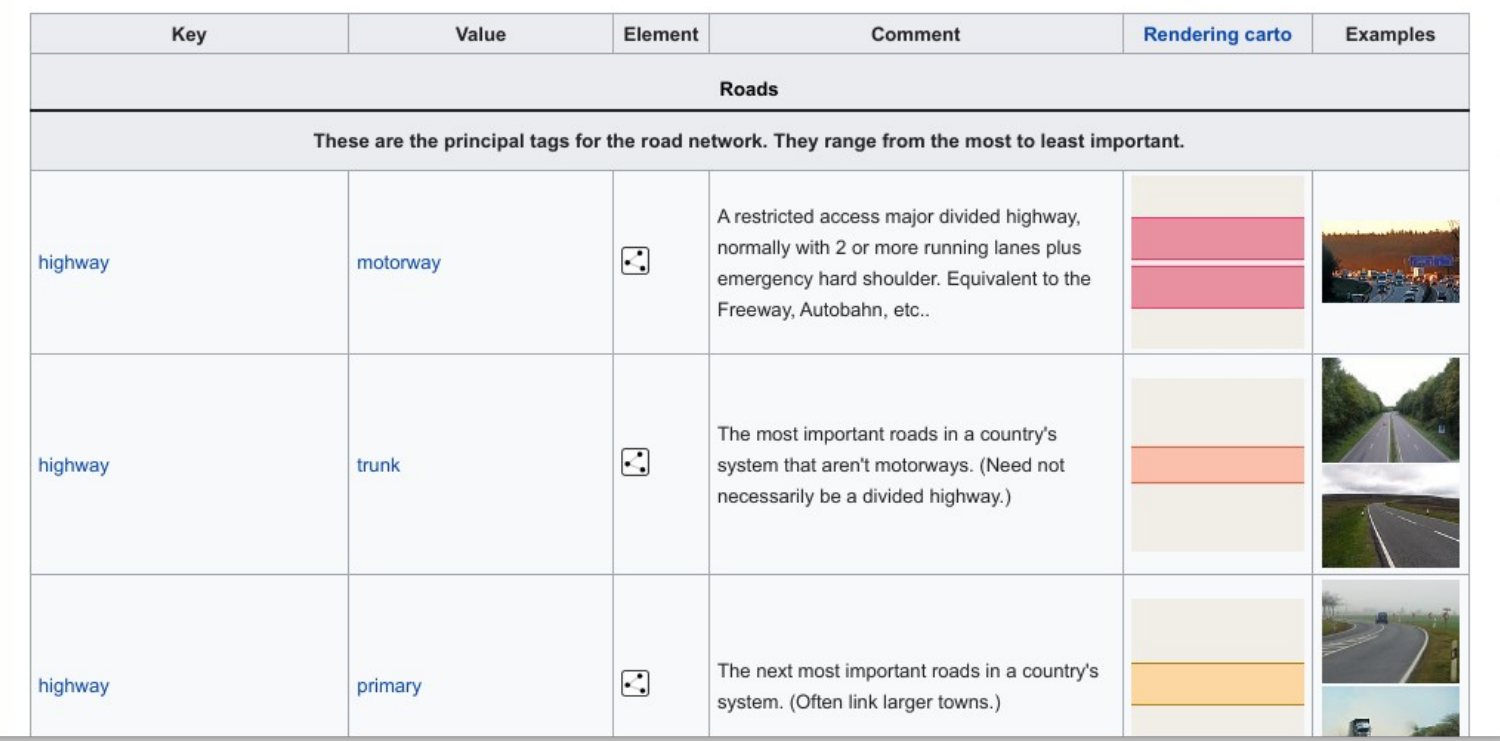

# RECUERDA

# No copies de otros mapas

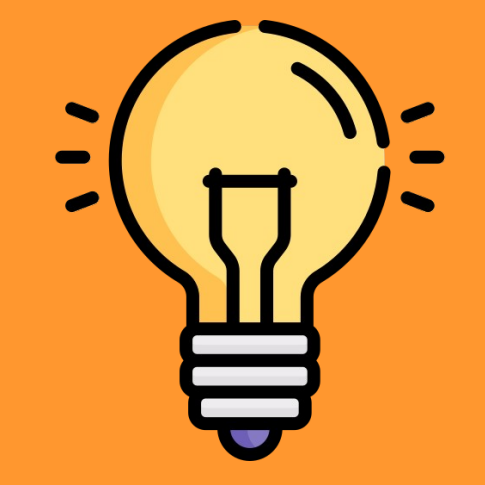

Icono de Freepik / www.flaticon.com

### Editando en iD

· Seguir el tutorial

#### Welcome to the iD OpenStreetMap editor

iD is a friendly but powerful tool for contributing to the world's best free world map. This is version 2.28.1. For more information see changelog and report bugs at github.com.

Our privacy policy has recently been updated. By using this software, you agree to do so in accordance with the iD privacy policy.

#### V Your Privacy Settings

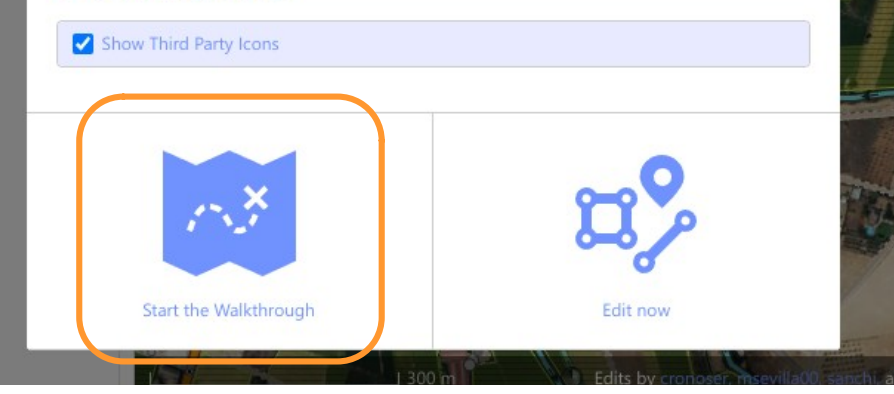

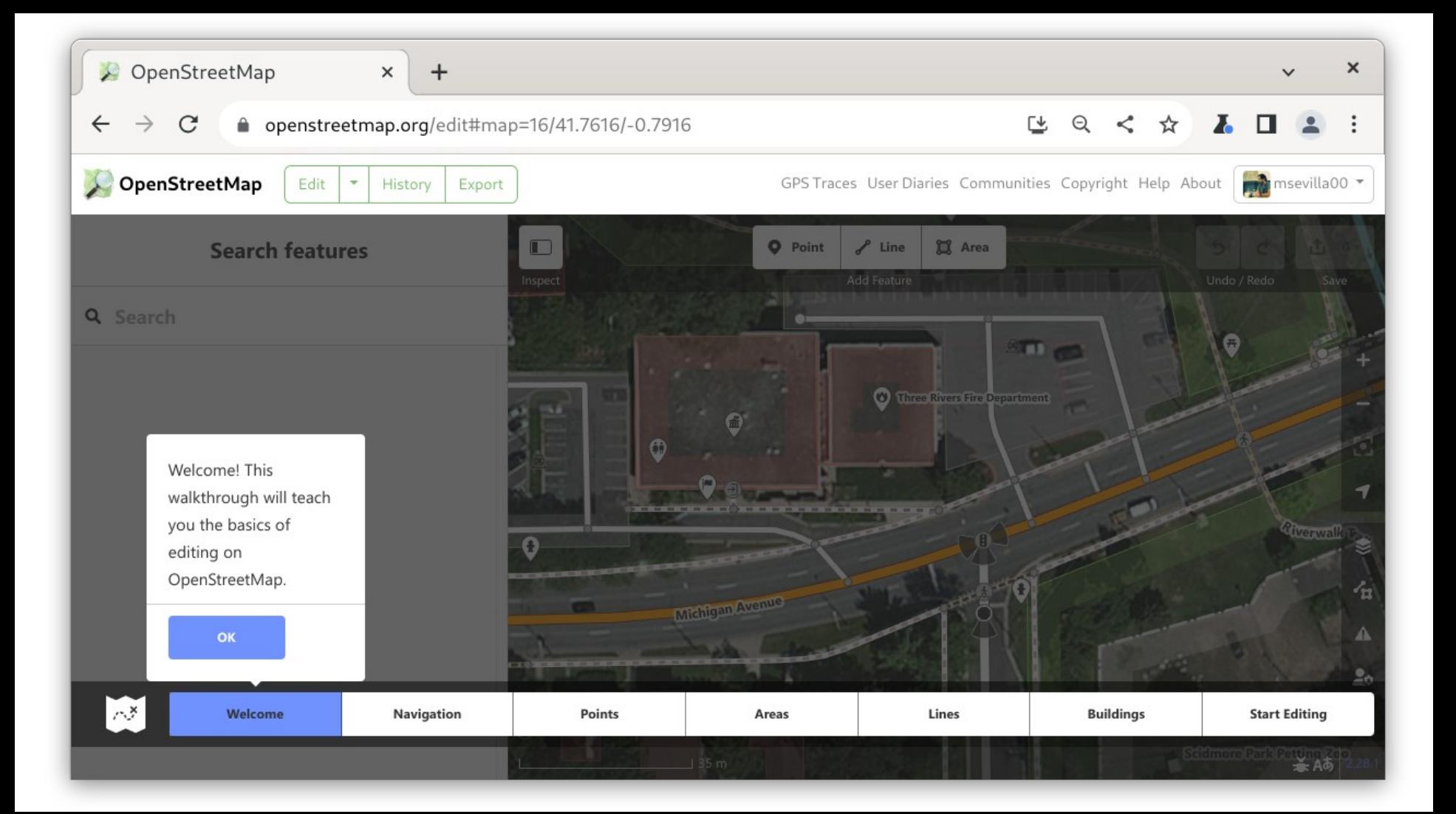

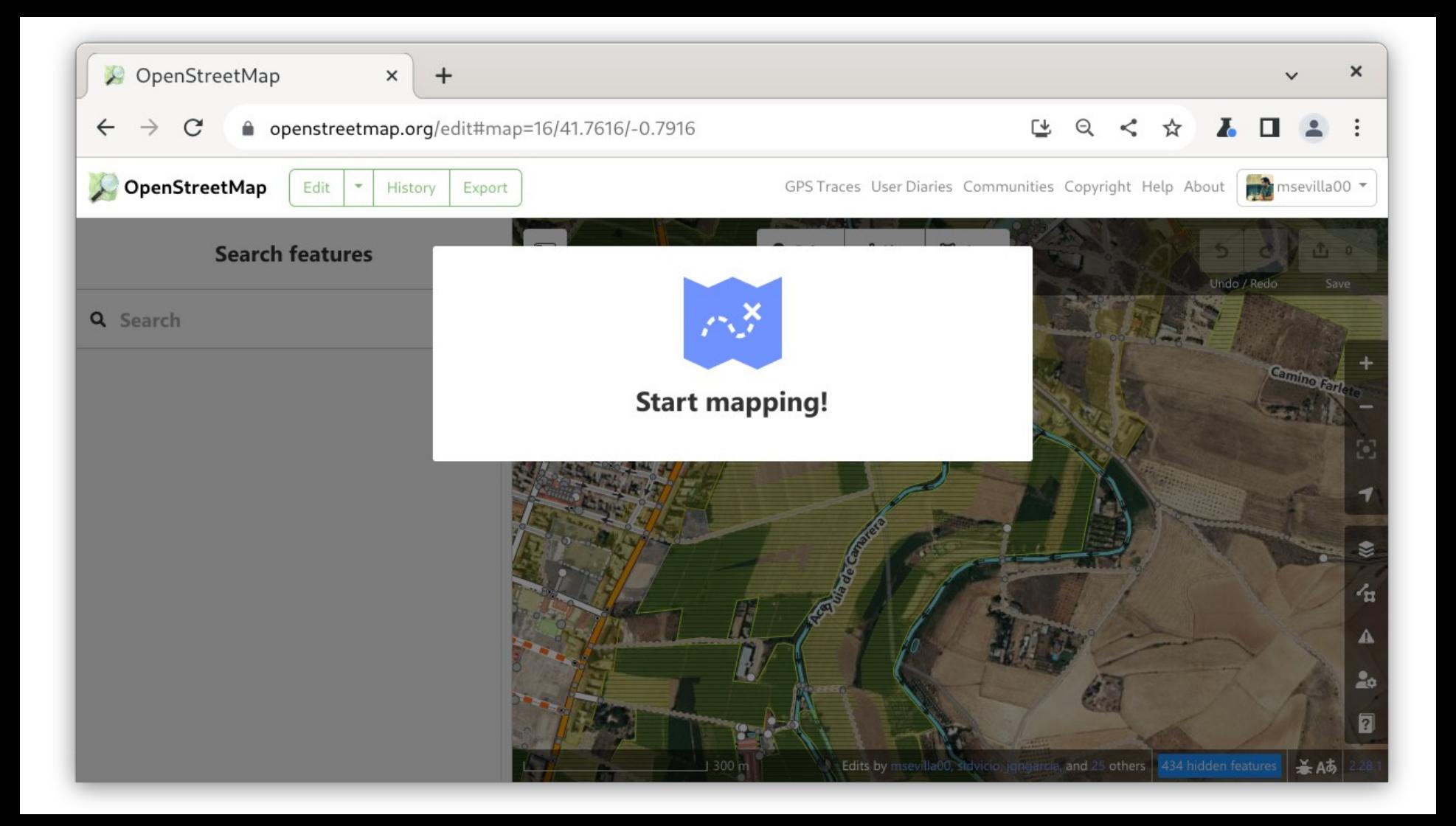

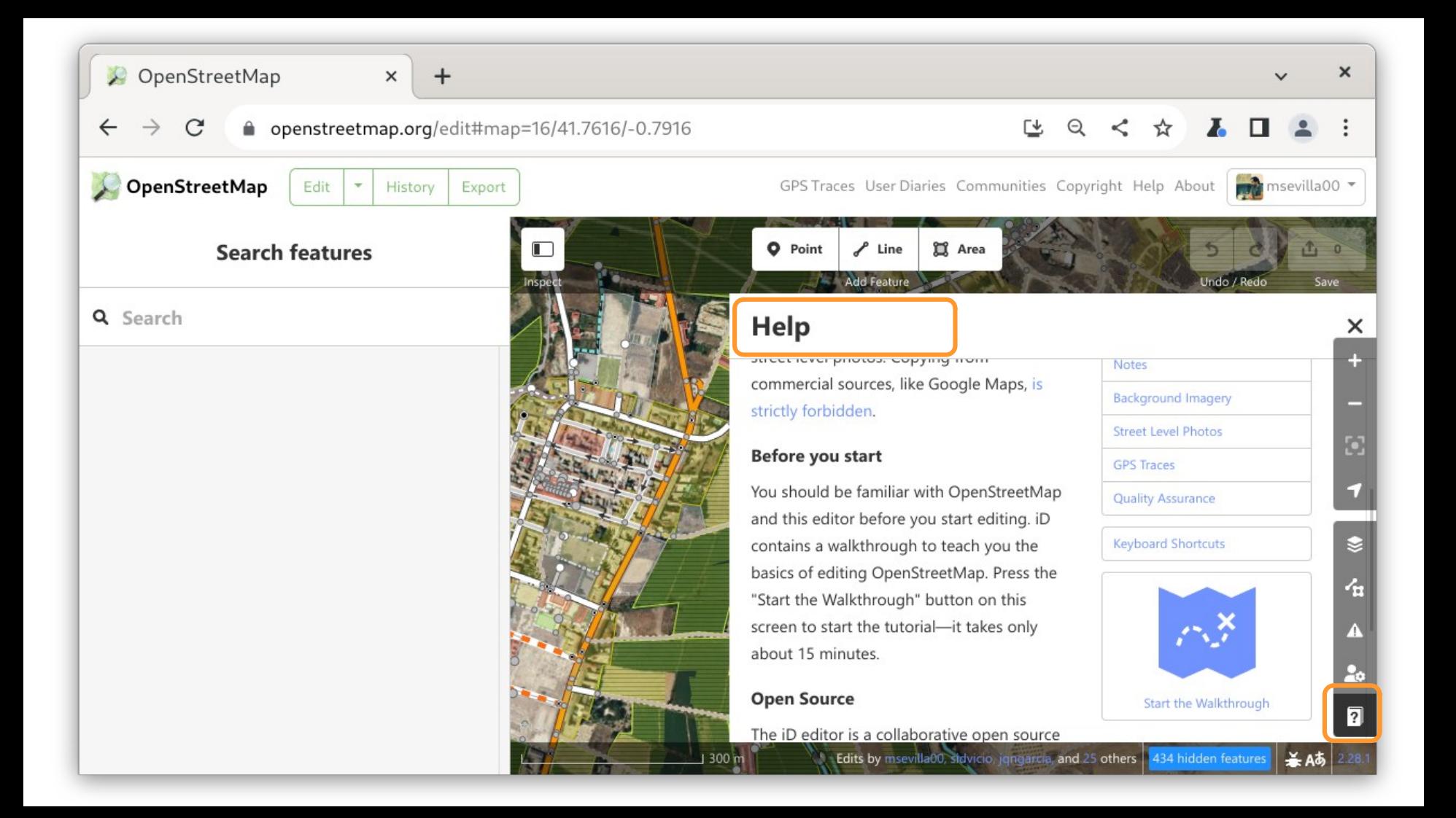

### Consejos

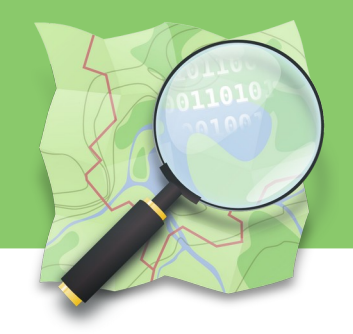

- Ante la duda no lo toques
- No edites para el render
- Comenta tus ediciones
- Algunas líneas comparten nodos otras NO
- Consulta la documentación
- Pregunta a la comunidad

La comunidad está llena de entusiastas listos para prestar ayuda

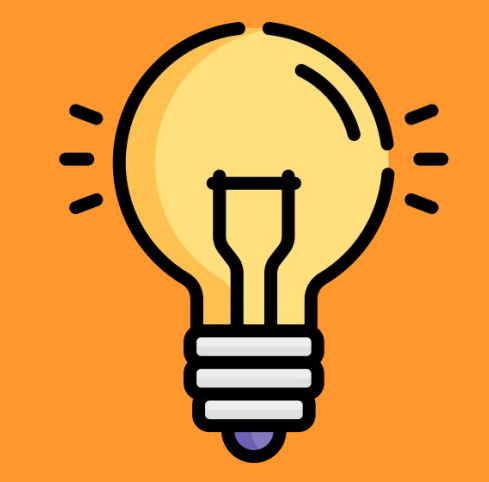

## Busca ayuda

• Foro de la comunidad

<https://community.openstreetmap.org/c/communities/es/51>

● Lista de correo

<https://lists.openstreetmap.org/listinfo/talk-es>

- Mensajería instantánea Telegram y Matrix
- Grupos locales OSM / Geoinquietos

<https://wiki.openstreetmap.org/wiki/ES:Espa%C3%B1a#Contacto>

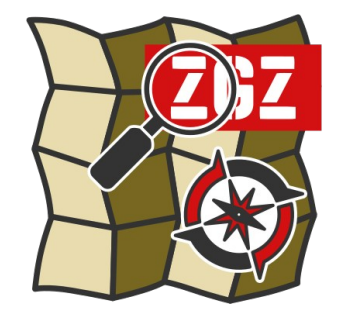

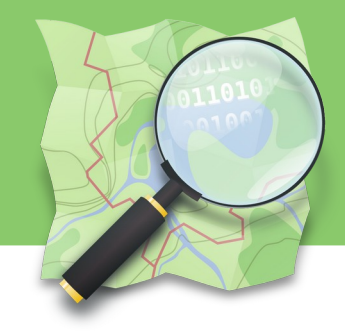

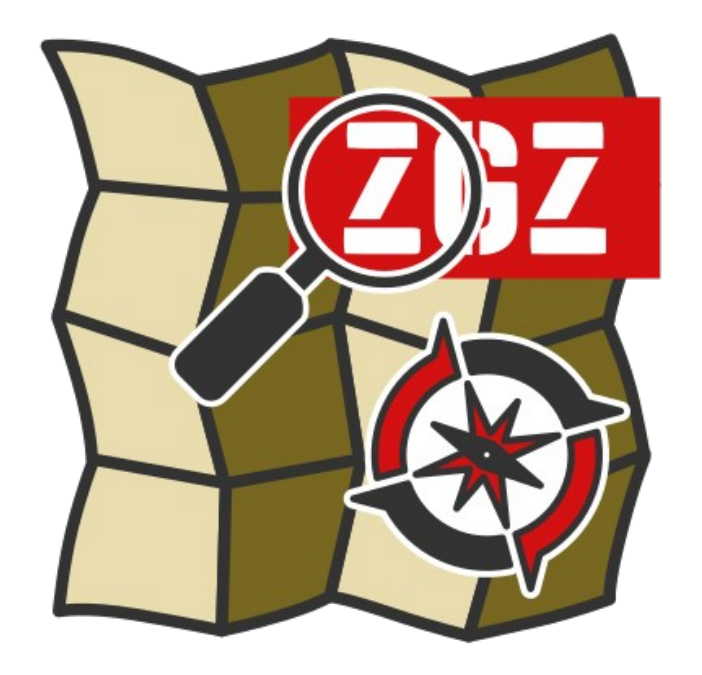

### **Introducción al Mapeado Colaborativo con OpenStreetMap**

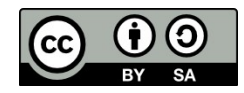

Presentación con materiales CC BY-SA del grupo Mapeado Colaborativo / Geoinquietos Zaragoza y la Comunidad de OpenStreetMap elaborados por Miguel Sevilla-Callejo, Héctor Ochoa Ortiz, Jorge Sanz Sanfructuoso, Xurxo Sanz, Alejandro Suárez, Jaime Crespo y Carlos Cámara

### **Miguel Sevilla-Callejo**

**Mapeado Colaborativo / Geoinquietos Zaragoza @msevilla00 miguel@mapcolabora.org**